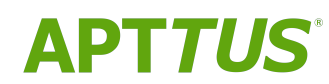

# X-Author Contracts for Cloud on Salesforce Summer 2019 Release Notes

07/26/2019

# **Table of Contents**

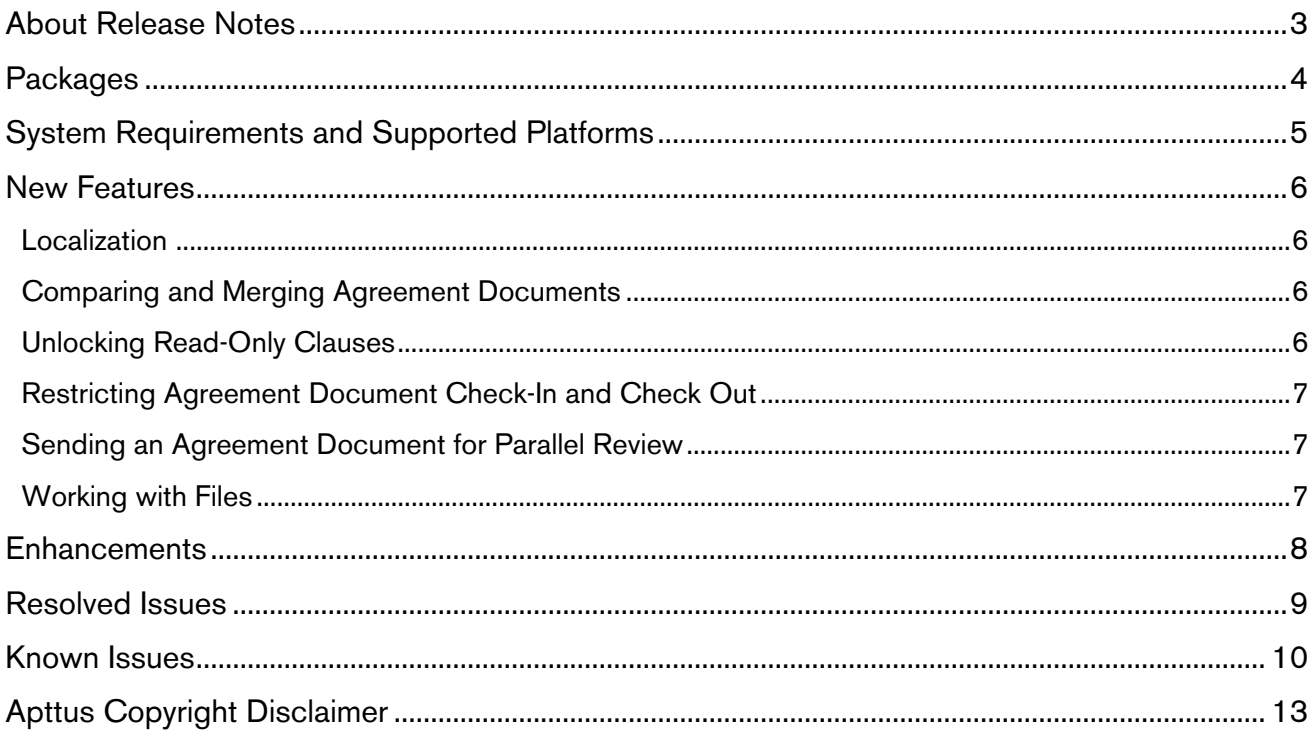

# <span id="page-2-0"></span>About Release Notes

Apttus Release Notes contain the following information about X-Author Contracts for Cloud Summer 2019 Release on Salesforce.

For more information on new features, enhancements, and document improvements refer to [What's](https://documentation.apttus.com/display/XAJSSFSUM19UG/What%27s+New) [new](https://documentation.apttus.com/display/XAJSSFSUM19UG/What%27s+New) in X-Author Contracts for Cloud on Salesforce Summer 2019 User Guide

- [Packages:](#page-3-1) Lists packages that are required to upgrade to this release of the product
- [System Requirements and Supported Platforms:](#page-4-0) Lists requirements and recommendations for installing this release
- [New Features:](#page-5-0) Provides high-level descriptions of new features introduced in this release, with links to more detailed information
- [Enhancements:](#page-7-0) Provides high-level descriptions of enhancements to existing features
- Data Model Changes: Lists changes to the data model
- [Resolved Issues:](#page-8-0) Lists customer-reported issues that are resolved in this release or known issues resolved from previous releases
- [Known Issues:](#page-9-0) Lists known issues that are applicable in this release

 $\odot$  This documentation may contain descriptions of software features that are optional and for which you may not have purchased a license. As a result, your specific software solution and/or implementation may differ from those described in this document. Please contact your CSM or AE for information on your specific features and licensing.

# <span id="page-3-0"></span>**Packages**

<span id="page-3-1"></span>The following Apttus X-Author Contracts for Cloud package is automatically upgraded to the latest release without any intervention. Apttus Contract Management (dependent package) is required to be upgraded to this release. These are the minimum required versions; later versions are also supported. Separate prerequisites for each feature can be found in the respective guides. The packages marked as (New) are new packages in this release.

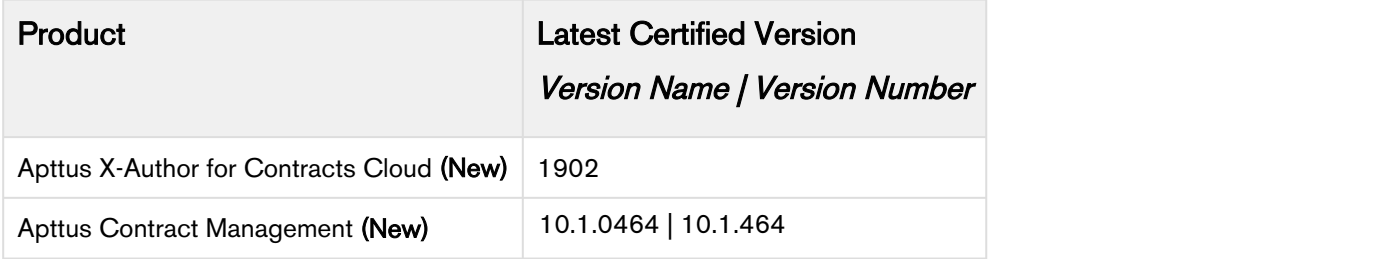

## <span id="page-4-0"></span>System Requirements and Supported Platforms

A Microsoft Office 365 Online or Cloud applications do not support plugins.

The following table lists the minimum requirements for installing and using X-Author Contracts for Cloud.

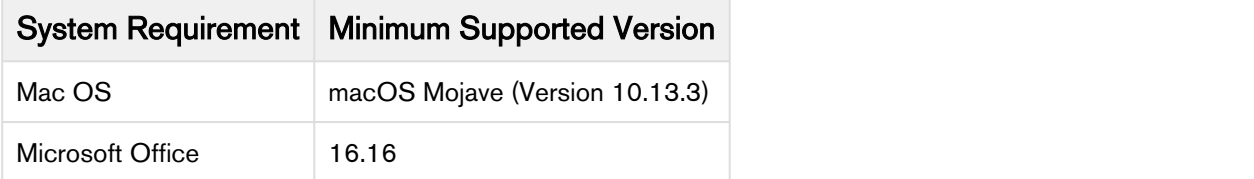

New features and technologies are continuously deployed in new releases by Apttus X-Author Contracts and they are supported by Apttus where the associated Microsoft Office versions are also still supported by Microsoft. As Microsoft ends its own support for any Office version, subsequent new Apttus releases will no longer be developed, tested, or committed to support the application, on that version.

## <span id="page-5-0"></span>New Features

The following features are new to X-Author Contracts for Cloud in this release.

- [Localization](#page-5-1)
- [Comparing and Merging Agreement Documents](#page-5-2)
- [Unlocking Read-Only Clauses](#page-5-3)
- [Restricting Agreement Document Check-In and Check Out](#page-6-0)
- [Sending an Agreement Document for Parallel Review](#page-6-1)
- [Working with Files](#page-6-2)

### <span id="page-5-1"></span>**Localization**

You can define the locale of your templates in X-Author Contracts (Windows). The localization feature allows you to define locale settings for Number, Currency, Precision, and Date fields. You can generate a document in Contract Management using the template that you have created in X-Author Contracts (Windows) and check out or open the generated document in X-Author Contracts for Cloud (MAC). X-Author Contracts for Cloud supports multiple locales.

#### Get Started

For details on how to manage localization, refer to [Localization](https://documentation.apttus.com/display/XAJSSFSUM19UG/Localization) in *X-Author Contracts for Cloud on* Salesforce Summer 2019 User Guide.

### <span id="page-5-2"></span>Comparing and Merging Agreement Documents

This feature allows to compare or merge any two versions of an agreement document. You can compare or merge different versions of an agreement document within the same agreement record. You can also compare or merge different versions of an agreement document within the same agreement record.

#### Get Started

For details on how to compare and merge agreement documents, refer to Comparing and Merging Agreement Documents in X-Author Contracts for Cloud on Salesforce Summer 2019 User Guide.

### <span id="page-5-3"></span>Unlocking Read-Only Clauses

You can use the Unlock option to unlock read-only clauses in an agreement document if you have the XA\_UnlockReadOnlyClause permission.

#### Get Started

For details on how to unlock read-only clauses, refer to [Unlocking Read Only Clauses](https://documentation.apttus.com/display/XAJSSFSUM19UG/Unlocking+Read+Only+Clauses) [i](https://documentation.apttus.com/display/XAJSSFSUM19UG/Unlocking+Read+Only+Clauses)n X-Author Contracts for Cloud on Salesforce Summer 2019 User Guide.

### <span id="page-6-0"></span>Restricting Agreement Document Check-In and Check Out

You can restrict agreement document check-in and check out based on the Status Category and Status of the agreement. You can use the "Restrict Checkin of Documents" comply system property to restrict users from checking in and checking out agreement documents.

#### Get Started

For details on how to restrict agreement document check-in and check-out, refer to [Restricting Agreement](https://documentation.apttus.com/display/XAJSSFSUM19UG/Restricting+Agreement+Document+Check-In+and+Check+Out) [Document Check-In and Check Out](https://documentation.apttus.com/display/XAJSSFSUM19UG/Restricting+Agreement+Document+Check-In+and+Check+Out) in X-Author Contracts for Cloud on Salesforce Summer 2019 User Guide.

### <span id="page-6-1"></span>Sending an Agreement Document for Parallel Review

This feature allows you to send a document for review to multiple reviewers without having to wait for each reviewer to approve it.

#### Get Started

For details on how to send an agreement document for parallel review, refer to [Sending an Agreement](https://documentation.apttus.com/display/XAJSSFSUM19UG/Sending+an+Agreement+Document+for+Parallel+Review) [Document for Parallel Review](https://documentation.apttus.com/display/XAJSSFSUM19UG/Sending+an+Agreement+Document+for+Parallel+Review) in X-Author Contracts for Cloud on Salesforce Summer 2019 User Guide.

### <span id="page-6-2"></span>Working with Files

When you enable the "Enable File" comply system property in Contract Management, you can check-in, check out, and work on the agreement documents of type - Files.

#### Get Started

F[o](https://documentation.apttus.com/display/XAJSSFSUM19UG/Working+with+Files)r details on how to work with files, refer to [Working with Files](https://documentation.apttus.com/display/XAJSSFSUM19UG/Working+with+Files) in X-Author Contracts for Cloud on Salesforce Summer 2019 User Guide.

X-Author Contracts for Cloud on Salesforce Summer 2019 Release Notes

# <span id="page-7-0"></span>**Enhancements**

There are no enhancements in this release.

## <span id="page-8-0"></span>Resolved Issues

Case Number Apttus Internal ID Description N/A XAJS-2947 When a user navigated to the reconciliation page, the edited content of the smart clause was not highlighted. N/A XAJS-2900 After checking in the final document did not create final versions of agreement clauses. N/A XAJS-2946 Approval Status was set to Approval Required when a user tries to create the Final-to-be-Signed PDF. CAS-05692-B2B1V5 XAJS-2421 After modifying the formatting and checking in without redlines and reconciliation, the redlines were not removed in the document. N/A XAJS-2968 The watermark from the document was not removed after checking in the final document.

The following table lists the issues resolved in this release.

The following table lists the issues resolved from the previous releases.

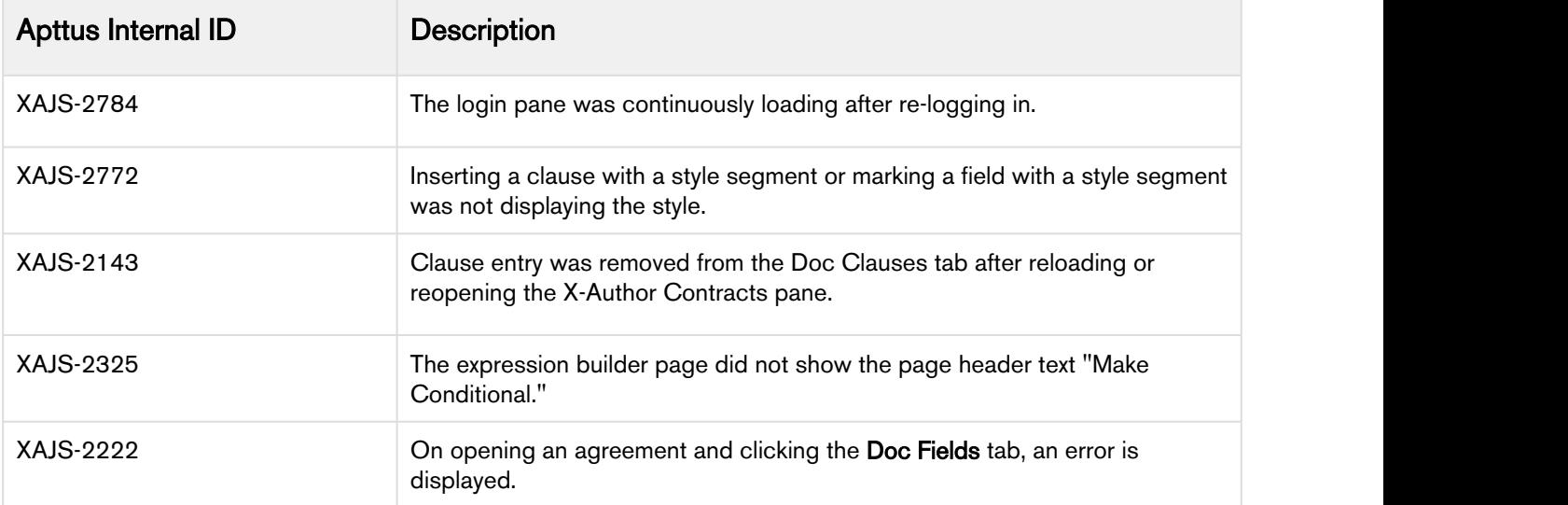

# <span id="page-9-0"></span>Known Issues

The following table provides the cumulative list of known issues up to this release.

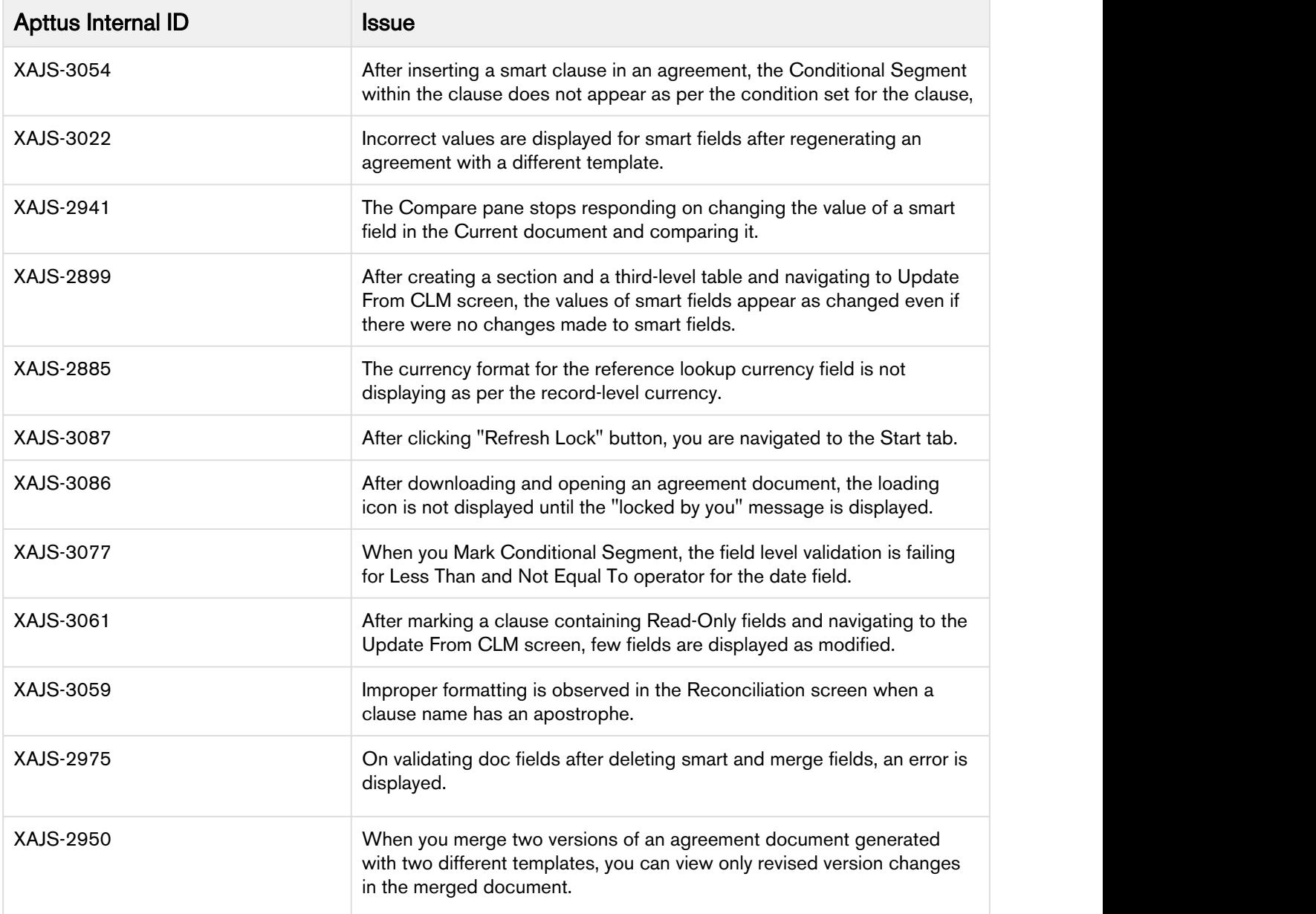

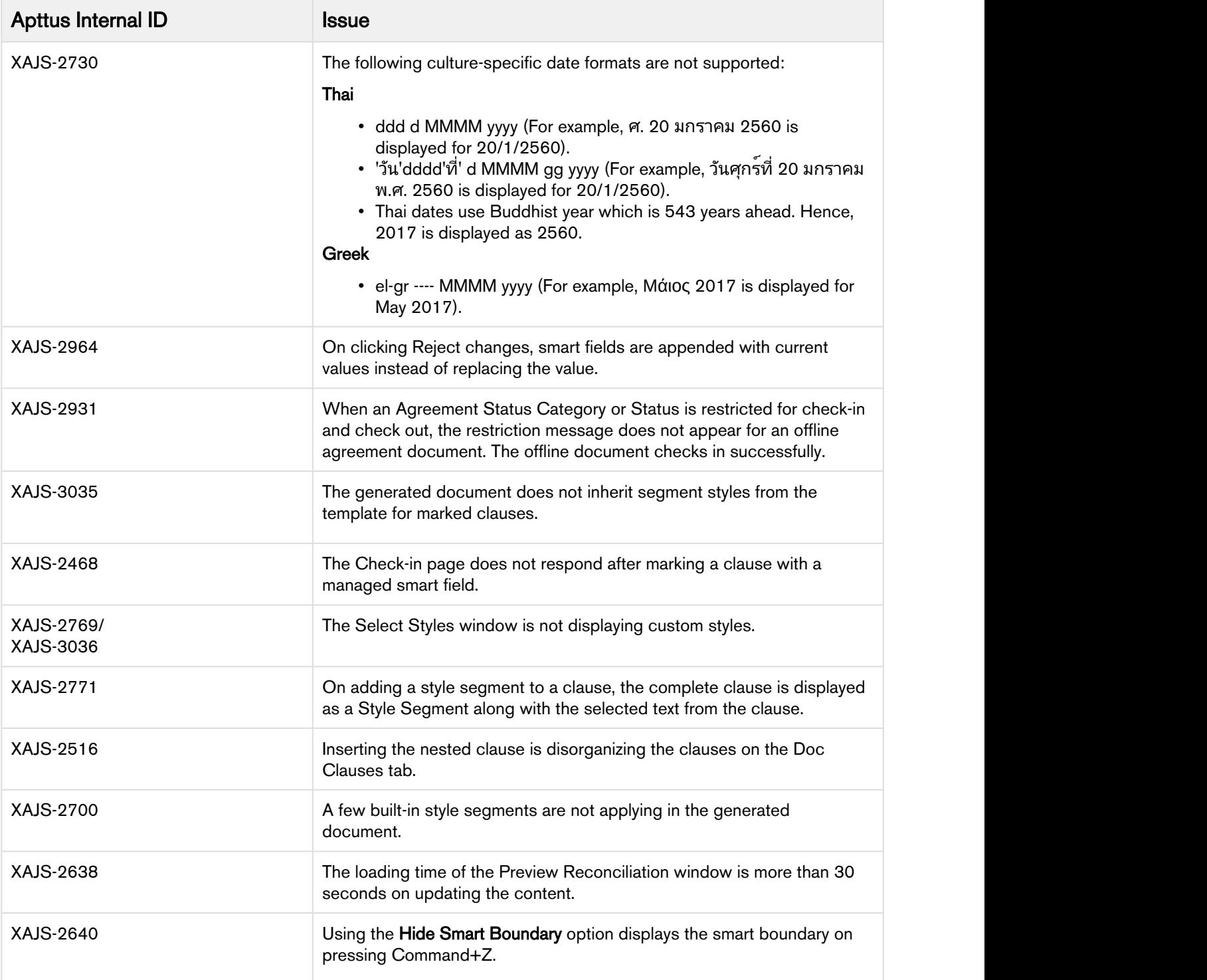

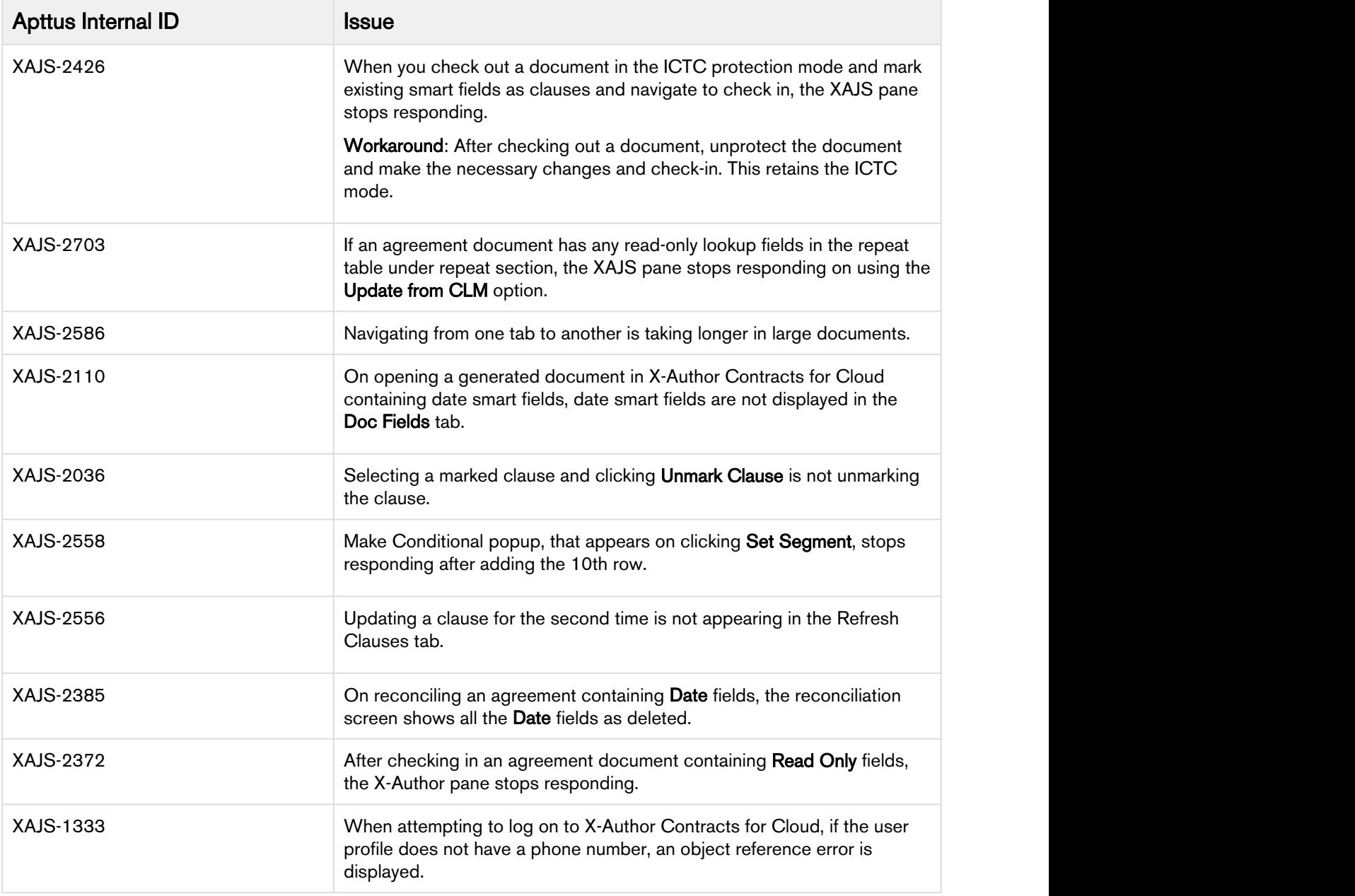

# <span id="page-12-0"></span>Apttus Copyright Disclaimer

Copyright © 2019 Apttus Corporation ("Apttus") and/or its affiliates. All rights reserved.

No part of this document, or any information linked to or referenced herein, may be reproduced, distributed, or transmitted in any form or by any means, including photocopying, recording, or other electronic or mechanical methods, without the prior written consent of Apttus. All information contained herein is subject to change without notice and is not warranted to be error free.

This document may describe certain features and functionality of software that Apttus makes available for use under a license agreement containing restrictions on use and disclosure and are protected by intellectual property laws. Except as expressly permitted in your license agreement or allowed by law, you may not, in any form, or by any means, use, copy, reproduce, translate, broadcast, modify, license, transmit, distribute, exhibit, perform, publish, or display any part of the software. Reverse engineering, disassembly, decompilation of, or the creation of derivative work(s) from, the software is strictly prohibited. Additionally, this document may contain descriptions of software modules that are optional and for which you may not have purchased a license. As a result, your specific software solution and/or implementation may differ from those described in this document.

U.S. GOVERNMENT END USERS: Apttus software, including any operating system(s), integrated software, any programs installed on the hardware, and/or documentation, delivered to U.S. Government end users are "commercial computer software" pursuant to the applicable Federal Acquisition Regulation and agency-specific supplemental regulations. As such, use, duplication, disclosure, modification, and adaptation of the programs, including any operating system, integrated software, any programs installed on the hardware, and/or documentation, shall be subject to license terms and license restrictions applicable to the programs. No other rights are granted to the U.S. Government.

Neither the software nor the documentation were developed or intended for use in any inherently dangerous applications, including applications that may create a risk of personal injury. If you use this software or hardware in dangerous applications, then you shall be responsible to take all appropriate failsafe, backup, redundancy, and other measures to ensure its safe use. Apttus and its affiliates disclaim any liability for any damages caused by use of this software or hardware in dangerous applications.

Apttus and X-Author are registered trademarks of Apttus and/or its affiliates.

The documentation and/or software may provide links to Web sites and access to content, products, and services from third parties. Apttus is not responsible for the availability of, or any content provided by third parties. You bear all risks associated with the use of such content. If you choose to purchase any products or services from a third party, the relationship is directly between you and the third party. Apttus is not responsible for: (a) the quality of third-party products or services; or (b) fulfilling any of the terms of the agreement with the third party, including delivery of products or services and warranty obligations related to purchased products or services. Apttus is not responsible for any loss or damage of any sort that you may incur from dealing with any third party.

For additional resources and support, please visit [https://community.apttus.com.](https://community.apttus.com)

DOC ID: XAJSSFSUM19RN20190726